# Package 'spdesign'

January 16, 2024

<span id="page-0-0"></span>Type Package

Title Designing Stated Preference Experiments

Version 0.0.3

Maintainer Erlend Dancke Sandorf <erlend.dancke.sandorf@nmbu.no>

Description Contemporary software commonly used to design stated preference experiments are expensive and the code is closed source. This is a free software package with an easy to use interface to make flexible stated preference experimental designs using state-of-the-art methods. For an overview of stated choice experimental design theory, see e.g., Rose, J. M. & Bliemer, M. C. J. (2014) in Hess S. & Daly. A. [<doi:10.4337/9781781003152>](https://doi.org/10.4337/9781781003152). The package website can be accessed at <<https://spdesign.edsandorf.me>>. We acknowledge funding from the European Union's Horizon 2020 research and innovation program under the Marie Sklodowska-Curie grant INSPiRE (Grant agreement ID: 793163).

License CC BY-SA 4.0

Encoding UTF-8

URL <https://spdesign.edsandorf.me>,

<https://github.com/edsandorf/spdesign>

**Depends** R  $(>= 4.0.0)$ , stringr

Imports cli, future, randtoolbox, matrixStats, dplyr, tibble

Suggests knitr, rmarkdown, testthat

VignetteBuilder knitr

RoxygenNote 7.2.3

NeedsCompilation no

Author Erlend Dancke Sandorf [aut, cre], Danny Campbell [aut]

Repository CRAN

Date/Publication 2024-01-16 10:20:02 UTC

# R topics documented:

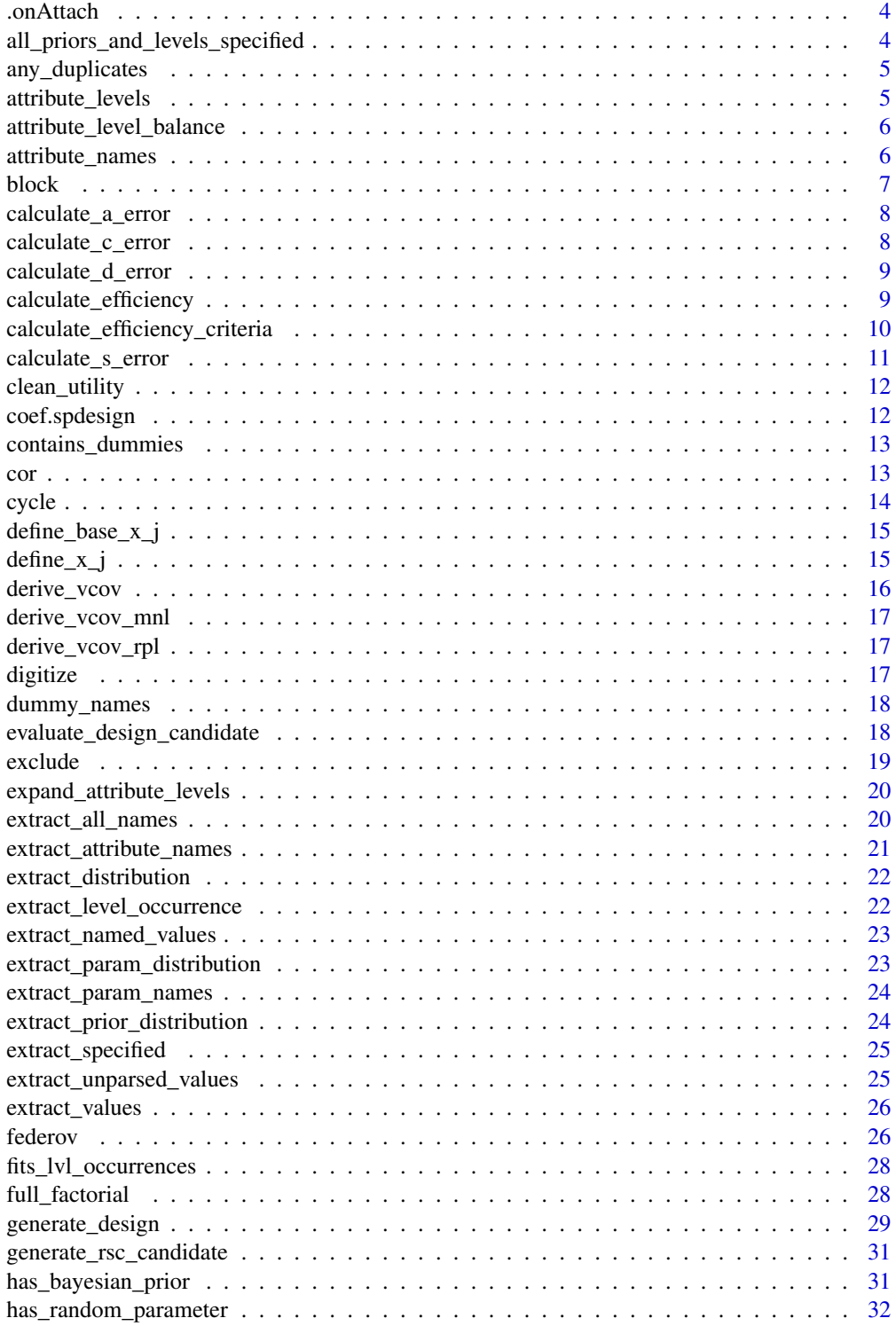

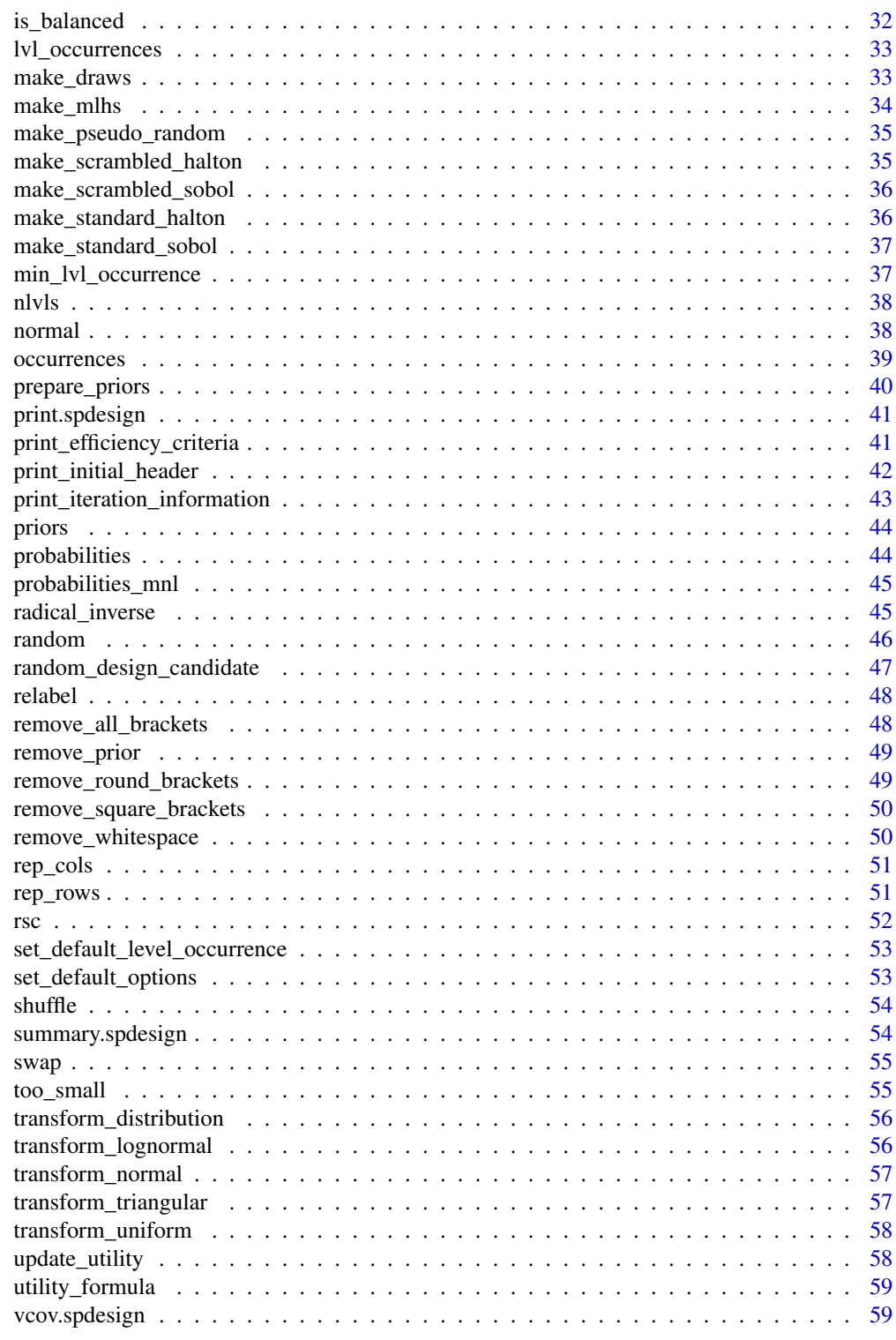

**Index** 

<span id="page-3-0"></span>

The function is called when the package is loaded through library or require.

#### Usage

.onAttach(libname, pkgname)

## Arguments

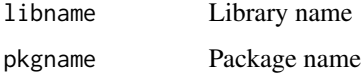

#### Value

Nothing

```
all_priors_and_levels_specified
```
*Check whether all priors and attributes have specified levels*

## Description

Check whether all priors and attributes have specified levels

## Usage

```
all_priors_and_levels_specified(x)
```
#### Arguments

x A list of utility expressions

## Value

A boolean equal to 'TRUE' if all are specified and 'FALSE' if not

<span id="page-4-0"></span>

Check whether any priors or attributes are specified with a value more than once

## Usage

any\_duplicates(x)

## Arguments

x A list of utility expressions

## Value

A boolean equal to 'TRUE' if specified more than once.

attribute\_levels *Generic for getting the attributes and levels from the utility function*

## Description

Generic for getting the attributes and levels from the utility function

#### Usage

```
attribute_levels(x)
```
#### Arguments

x An object of class utility

## Value

A named list of attribute levels

```
attribute_level_balance
```
*Check whether we can achieve attribute level balance*

## Description

Check whether we can achieve attribute level balance

## Usage

attribute\_level\_balance(x, rows)

## Arguments

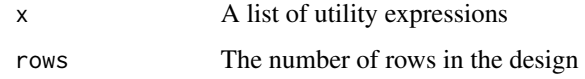

## Value

A boolean equal to 'TRUE' if attribute level balance can be achieved and 'FALSE' otherwise

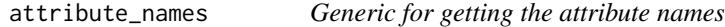

## Description

Generic for getting the attribute names

#### Usage

```
attribute_names(x)
```
#### Arguments

x An object of class utility

## Value

A character vector of attribute names

<span id="page-6-0"></span>

The function will take an object of class 'spdesign' and add a blocking column to the design matrix. The function will use random permutations of the blocking column to find the column that minimizes correlation between the blocking column and the design columns. Specifically the target for the minimization procedure is the mean squared correlation.

#### Usage

block(x, blocks, target =  $5e-04$ , max\_iter =  $1e+06$ )

#### Arguments

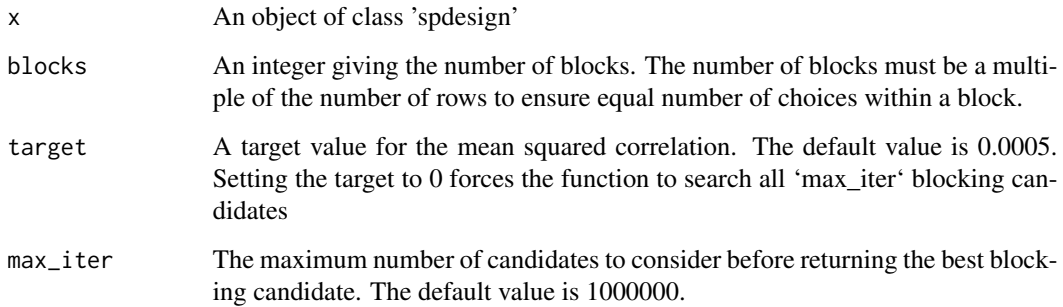

## Details

The function uses a random permutation so every time you run the function you will get a slightly different blocking column. You can set a seed prior to calling the function to always return the same blocking vector.

If you pass in a design that already contains a blocking column, then this blocking column will be replaced without warning.

## Value

A modified 'spdesign' object where the design is replaced with the same design and a blocking column. In addition a correlation vector, number of iterations and the target value are returned as part of the modified 'spdesign' object.

<span id="page-7-1"></span><span id="page-7-0"></span>calculate\_a\_error *A-error*

#### Description

Computes the A-error of the design, which is equal to the trace of the variance-covariance matrix over the number of parameters to be estimated

#### Usage

```
calculate_a_error(design_vcov)
```
#### Arguments

design\_vcov A variance-covariance matrix returned by [derive\\_vcov](#page-15-1) or returned by an estimation routine. The matrix should be symmetrical and K-by-K

## Value

A single error measure

<span id="page-7-2"></span>calculate\_c\_error *C-error*

#### Description

Seeks to minimize the variance of the ratio of two parameters, for example, willingness-to-pay.

## Usage

calculate\_c\_error(design\_vcov, p, dudx, return\_all)

## Arguments

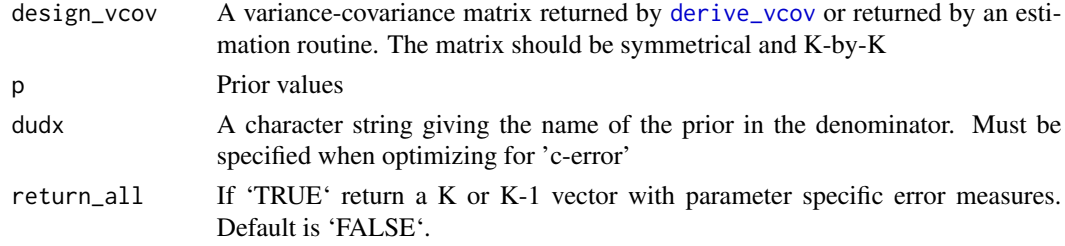

#### Value

A vector giving the variance of the ratio for each K-1 parameter or a single number with the sum of the variances used for optimization

<span id="page-8-1"></span><span id="page-8-0"></span>Computes the D-error of the design, which is equal to the K-root of the determinant of the variancecovariance matrix.

## Usage

calculate\_d\_error(design\_vcov)

## Arguments

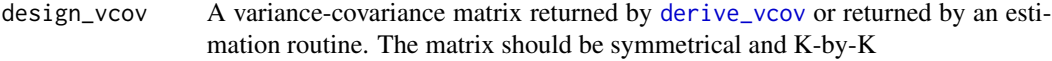

## Value

A single number

calculate\_efficiency *Calculate efficiency*

## Description

The function is called inside [evaluate\\_design\\_candidate](#page-17-1)

## Usage

```
calculate_efficiency(
  prior_values,
  design_env,
  model,
  dudx,
  return_all = FALSE,
  significance = 1.96
\mathcal{E}
```
## <span id="page-9-0"></span>Arguments

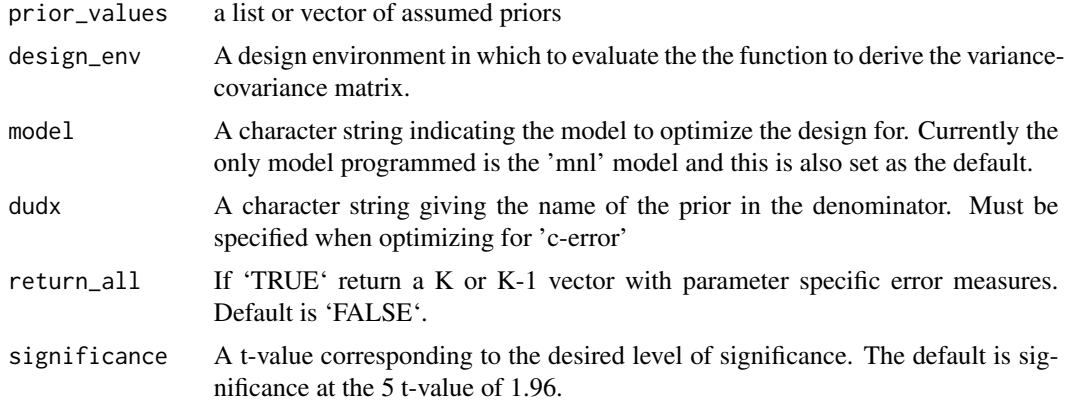

## Value

A list with a named vector of efficiency criteria and the variance-covariance matrix

<span id="page-9-1"></span>calculate\_efficiency\_criteria

*Calculate efficiency criteria*

## Description

The function is a wrapper around [calculate\\_a\\_error](#page-7-1), [calculate\\_c\\_error](#page-7-2), [calculate\\_d\\_error](#page-8-1) and [calculate\\_s\\_error](#page-10-1) to provide a unified interface for calling and calculating efficiency criteria.

## Usage

```
calculate_efficiency_criteria(
 design_vcov,
 p = NULL,dudx = NULL,return_all = FALSE,
  significance = 1.96,
  type
)
```
## Arguments

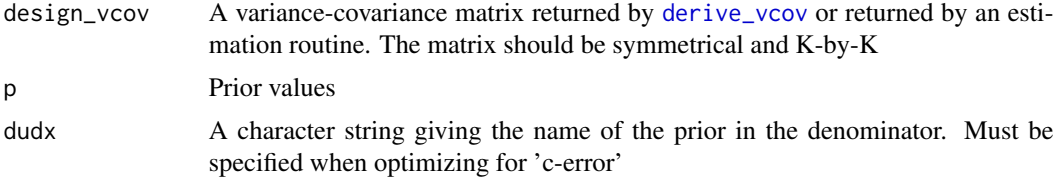

<span id="page-10-0"></span>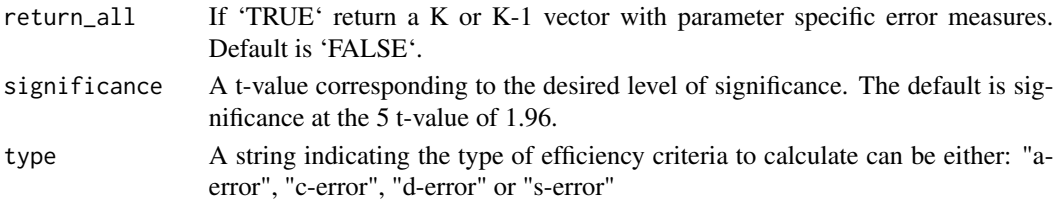

#### Details

The function is mainly used internally to evaluate and report on designs, but is exported to allow the user to use the function to calculate the efficiency criteria of the model once it has been run on their data.

## Value

See individual efficiency criteria

## References

Bliemer and Rose, 2009, Efficiency and sample size requirements for state choice experiments, Transportation Research Board Annual Meeting, Washington DC Scarpa and Rose, 2008, Designs efficiency for non-market valuation with choice modelling: How to measure it, what to report and why, Australian Journal of Agricultural and Resource Economics, 52(3):253-282 Bliemer and Rose, 2005a, Efficiency and sample size requirements for stated choice experiments, Report ITLS-WP-05-08, Institute for Transport and Logistics Studies, University of Sydney Kessels, R., Goos, P. and Vandebroek, M., 2006, A comparison of criteria to design efficient choice experiments, Journal of Marketing Research, 43(3):409-419

<span id="page-10-1"></span>calculate\_s\_error *S-error*

#### **Description**

Calculates a "lower bound" sample size to obtain theoretically significant parameter estimates under the assumption that the priors are correct.

#### Usage

```
calculate_s_error(design_vcov, p, return_all, significance)
```
#### Arguments

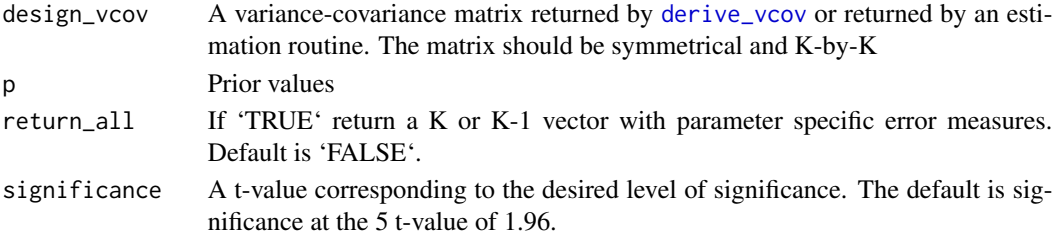

<span id="page-11-0"></span>A vector giving the "minimum" sample size for each parameter or a single number with the smallest sample size needed for all parameters to be theoretically significant.

clean\_utility *Cleans the utility expression*

#### Description

The function cleans the utility expression by removing extra white spaces, removes brackets and other information to return a clean, easy-to-read expression.

## Usage

clean\_utility(x)

#### Arguments

x An object of class utility

#### Details

We can also use the side-effect of the function on a list of utility expressions that do not contain brackets to return a an updated utility expression with alternative specific attribute names.

Warning: The function does not check if the utility expression \*is\* clean, which means that running the function multiple times will result in duplicate alternative names for the attributes. You need to pay particular attention to this fact when using the formula [update\\_utility](#page-57-1) because this function calls clean\_utility.

## Value

A cleaned utility function as a list

coef.spdesign *Generic for extracting the vector of priors*

## Description

Generic for extracting the vector of priors

#### Usage

## S3 method for class 'spdesign' coef(object, ...)

## <span id="page-12-0"></span>contains\_dummies 13

#### Arguments

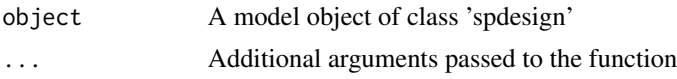

## Value

A vector of named priors used in the optimization

contains\_dummies *Check whether the utility function contains dummy coded variables*

## Description

We are splitting on all separators first before detecting whether we have dummy coded attributes to allow for people reusing the \_dummy name for the attribute.

## Usage

```
contains_dummies(string)
```
#### Arguments

string A string or list of strings

#### Value

A boolean equal to 'TRUE' if the utility function contains dummy coded attributes and 'FALSE' otherwise

<span id="page-12-1"></span>cor *Correlation*

## Description

Calculate the correlation of the design. The function gets the design from the design object before passing it to [cor](#page-12-1) from stats. This is a wrapper around [cor](#page-12-1).

#### Usage

 $cor(x, \ldots)$ 

## Arguments

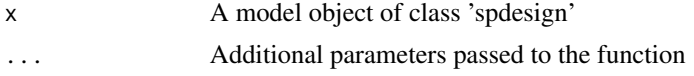

## <span id="page-13-0"></span>Details

Note that when your design includes constants, the function will print a warning because the standard deviation of a constant is 0.

## Value

A matrix with correlations

<span id="page-13-1"></span>cycle *Cycling of attribute levels*

## Description

Cycles the attribute levels to create a new design candidate. "Cycling replaces all attribute levels in each choice situation at the time by replacing the first level with the second level, second level with the third etc. Since this change affects all columns, cycling can only be performed if all attributes have exactly the same sets of feasible levels, (e.g., where all variables are dummy coded)." (p. 253).

#### Usage

cycle(x)

## Arguments

x A vector of attribute levels

## Details

This part of the RSC algorithm is rarely invoked.

## Value

A cycled design candidate

## References

Hensher, D. A., Rose, J. M. & Greene, W., 2005, Applied Choice Analysis, 2nd ed., Cambridge University Press

<span id="page-14-0"></span>Defines the base of the x\_j list using the parsed utility expression, design\_candidate and the base model matrix

#### Usage

```
define_base_x_j(utility, design_candidate)
```
## Arguments

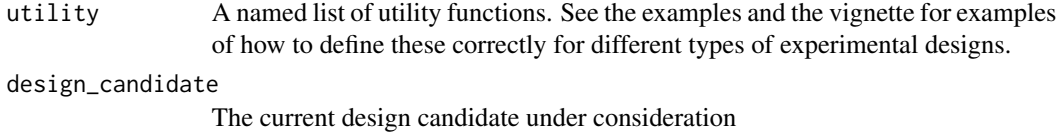

#### Value

A base list x\_j with model matrices the lenght of J

define\_x\_j *Define x\_j*

#### Description

Define x\_j to use for the analytic derivatives of the variance-covariance matrix. x\_j is derived based on the provided utility functions and design candidate using base model.matrix to automatically handle alternative specific attributes and interaction terms

#### Usage

```
define_x_j(utility, design_candidate)
```
#### Arguments

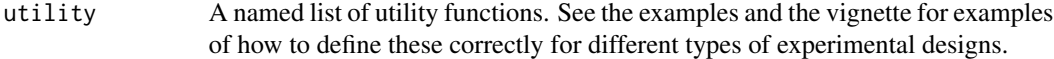

design\_candidate

The current design candidate under consideration

## <span id="page-15-0"></span>Details

We can extract the attribute names for each utility function to allow us to place the correct restrictions on the design candidate. Specifically, we restrict all levels of unavailable attributes to zero for alternatives where they do not feature. This is to ensure that we do not give weight when deriving the variance-covariance matrix using [derive\\_vcov](#page-15-1). Furthermore, the Xs are "sorted" using the order of the candidate set, which ensures that when we calculate the sum of the probabilities times X, the correct columns are added together. See [derive\\_vcov](#page-15-1).

#### Value

The list x\_j

<span id="page-15-1"></span>derive\_vcov *Derive the variance covariance matrix of the design*

#### Description

The function is a wrapper around [derive\\_vcov\\_mnl](#page-16-1) and [derive\\_vcov\\_rpl](#page-16-2) and calculates the variance-covariance matrix of the specified model and design given the priors.

## Usage

```
derive_vcov(design_env, model)
```
## Arguments

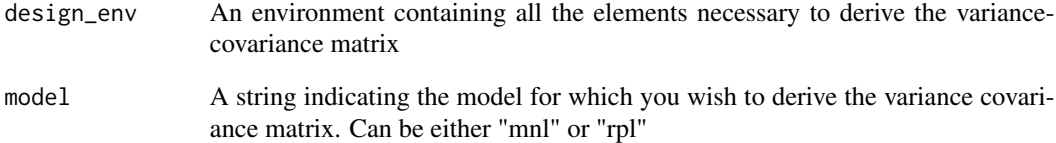

## Value

The variance covariance matrix. If the Fisher information matrix is singular, then return NULL

<span id="page-16-1"></span><span id="page-16-0"></span>derive\_vcov\_mnl *Derive the variance covariance matrix for the MNL model*

## Description

The function takes no arguments and is evaluated in context!

## Usage

```
derive_vcov_mnl()
```
## Value

The variance co-variance matrix

<span id="page-16-2"></span>derive\_vcov\_rpl *Derive the variance covariance matrix for the RPL model*

#### Description

The function takes no arguments and is evaluated in context!

## Usage

derive\_vcov\_rpl()

## Value

The variance co-variance matrix

digitize *Expand the sequence of integers*

## Description

Equation 1 in Bhat (2003)

#### Usage

digitize(n\_dim, primes, count, digit)

#### <span id="page-17-0"></span>**Arguments**

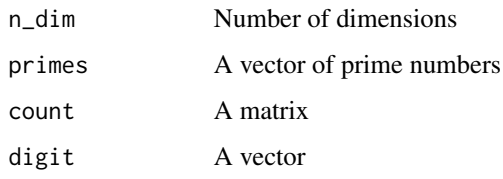

## References

Bhat, C. n\_draws., 2003, Simulation Estimation of Mixed Discrete Choice Models Using Randomized and Scrambled Halton Sequences, Transportation Research Part B, 9, pp. 837-855

dummy\_names *Find the position of the dummy coded attributes*

## Description

The function will find the position of the dummy coded attributes in the candidate set (in the case of the Modified Federov or Random algorithms) or the design candidate (in the case of the RSC algorithm). This will let us know which columns to coerce to factors prior to defining x\_j.

## Usage

```
dummy_names(x)
```
## Arguments

x An object of class utility

#### Value

A boolean vector matching the expanded utility expression

<span id="page-17-1"></span>evaluate\_design\_candidate

*Evaluate the design candidate*

#### Description

The evaluation of the design candidate is independent of the optimization algorithm used.

#### <span id="page-18-0"></span>exclude the second of the second second second second second second second second second second second second second second second second second second second second second second second second second second second second

## Usage

```
evaluate_design_candidate(
  utility,
  design_candidate,
  prior_values,
  design_env,
 model,
  dudx,
  return_all,
  significance
```
 $\mathcal{E}$ 

## Arguments

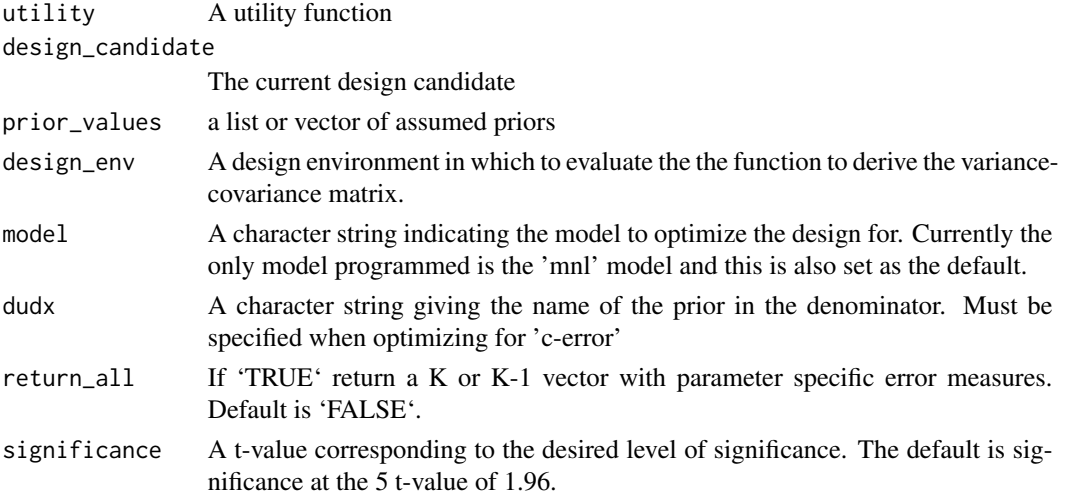

## Value

A named vector with efficiency criteria of the current design candidate. If Bayesian prior\_values are used, then it returns the average error.

exclude *Exclude rows from the candidate set*

## Description

The function takes the list of exclusions and transforms them into an expression that is then parsed and evaluated to apply the exclusions to the supplied candidate set using standard subsetting routines.

#### Usage

```
exclude(candidate_set, exclusions)
```
## <span id="page-19-0"></span>Arguments

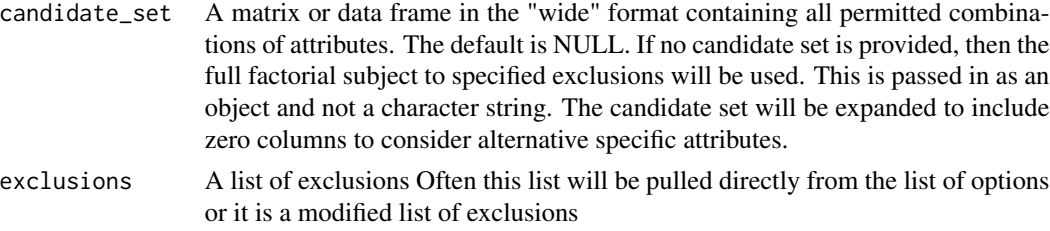

## Value

A restricted candidate set

expand\_attribute\_levels

*Expand the list of attributes and levels to the "wide" format*

## Description

Expands the attributes and levels to the wide format. The nested list is padded with zeros where alternative specific attributes are present to ensure that we can work with square matrices.

#### Usage

```
expand_attribute_levels(x)
```
#### Arguments

x An object of class utility

#### Value

A named vector

<span id="page-19-1"></span>extract\_all\_names *Extract all names*

## Description

Extracts all parameter and attribute names from the utility function. This is a wrapper around [str\\_extract\\_all](#page-0-0) with a specified boundary. The function also calls [remove\\_all\\_brackets](#page-47-1) to ensure that if a word is used inside a square bracket, e.g. seq, it is not extracted.

#### Usage

```
extract_all_names(string, simplify = FALSE)
```
## <span id="page-20-0"></span>Arguments

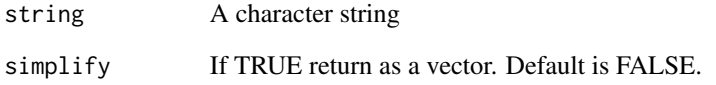

## Details

Note that we are not matching spaces nor the interaction operator I(). This is to avoid I being identified as its own (unspecified) attribute.

## Value

A list or vector with all names

extract\_attribute\_names

*Extract attribute names*

## Description

Extracts attribute names. It is a wrapper around [extract\\_all\\_names](#page-19-1) and [extract\\_param\\_names](#page-23-1).

## Usage

extract\_attribute\_names(string, simplify = FALSE)

## Arguments

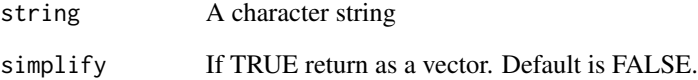

## Value

A Vector or string wtih attribute names

<span id="page-21-0"></span>extract\_distribution *Extract distributions*

#### Description

This function will locate and extract the the distributions for Bayesian priors and random parameters as specified in the design. The output is used to create the matrix of correct draws for priors and parameters.

#### Usage

extract\_distribution(string, type)

#### Arguments

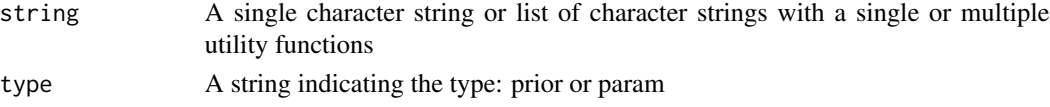

## Details

IMPORTANT: The function will silently drop duplicates.

#### Value

A named vector of priors or parameters where the type of distribution is given by a character letter: "normal", "lognormal", "uniform" or "triangular"

extract\_level\_occurrence

*Extract the frequency of levels*

## Description

The function extracts how many times each level of an attribute should occur within the design when attribute level balance is not enforced. Note that it extracts the parentheses AFTER the end of the square brackets. Specifying round brackets without the square brackets are syntactically invalid and therefore we want the code to fail in this case.

#### Usage

extract\_level\_occurrence(string, simplify = FALSE)

#### Arguments

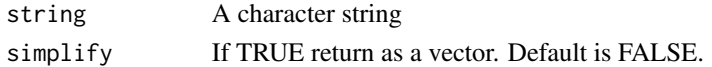

<span id="page-22-0"></span>extract\_named\_values *Extracts the named values of the utility function*

### Description

The function extracts the named values of the supplied utility function.

#### Usage

```
extract_named_values(string)
```
## Arguments

string A character string

## Value

A named list of parameter and attribute values. Each list element is named and can contain a single prior, a list with a mean and sd, or a vector with attribute levels

extract\_param\_distribution *Extract the parameter distribution*

## Description

Extract the parameter distribution

#### Usage

```
extract_param_distribution(string)
```
## Arguments

string A single character string or list of character strings with a single or multiple utility functions

<span id="page-23-1"></span><span id="page-23-0"></span>Extracts all words starting with "b\_". Leverages the fact that all parameters has to start with "b\_".

## Usage

```
extract_param_names(string, simplify = FALSE)
```
## Arguments

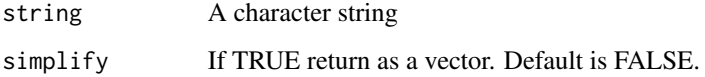

#### Value

A list or vector with the parameter names.

extract\_prior\_distribution *Extract the prior distribution*

## Description

Extract the prior distribution

### Usage

```
extract_prior_distribution(string)
```
#### Arguments

string A single character string or list of character strings with a single or multiple utility functions

<span id="page-24-0"></span>Only extract parameters and attributes with specified priors and levels. This is very useful to test whether parameters or attributes are specified multiple times

## Usage

```
extract_specified(string, simplify = FALSE)
```
## Arguments

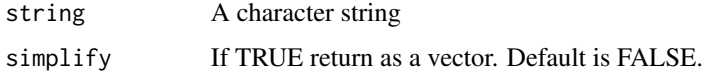

extract\_unparsed\_values

*Extract unparsed named values of the utilitiy function*

## Description

If the utility function contains parameters that are dummy coded, the dummy coding is handled here. By expanding the dummy coding prior to parsing we can directly consider Bayesian priors for each level.

#### Usage

```
extract_unparsed_values(string)
```
#### Arguments

string A character string

#### Value

A named list of parameter and attribute values. Each list element is named and contains a numeric value or expression to be parsed

<span id="page-25-0"></span>

Extracts the value argument(s) of the supplied string. The value argument is defined as the characters between [] string.

## Usage

extract\_values(string, simplify = FALSE)

## Arguments

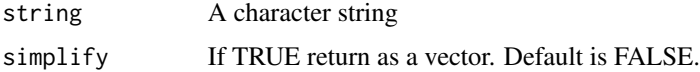

#### Value

A vector or list with the extracted value arguments

federov *Find a design using a modified Federov algorithm*

#### Description

The modified Federov algorithm implemented here starts with a random design candidate and systematically swaps out rows of the design candidate to iteratively find better designs. The algorithm has the following steps and restrictions.

#### Usage

```
federov(
  design_object,
  model,
  efficiency_criteria,
  utility,
  prior_values,
  dudx,
  candidate_set,
  rows,
  control
)
```
#### <span id="page-26-0"></span>federov 27

#### **Arguments**

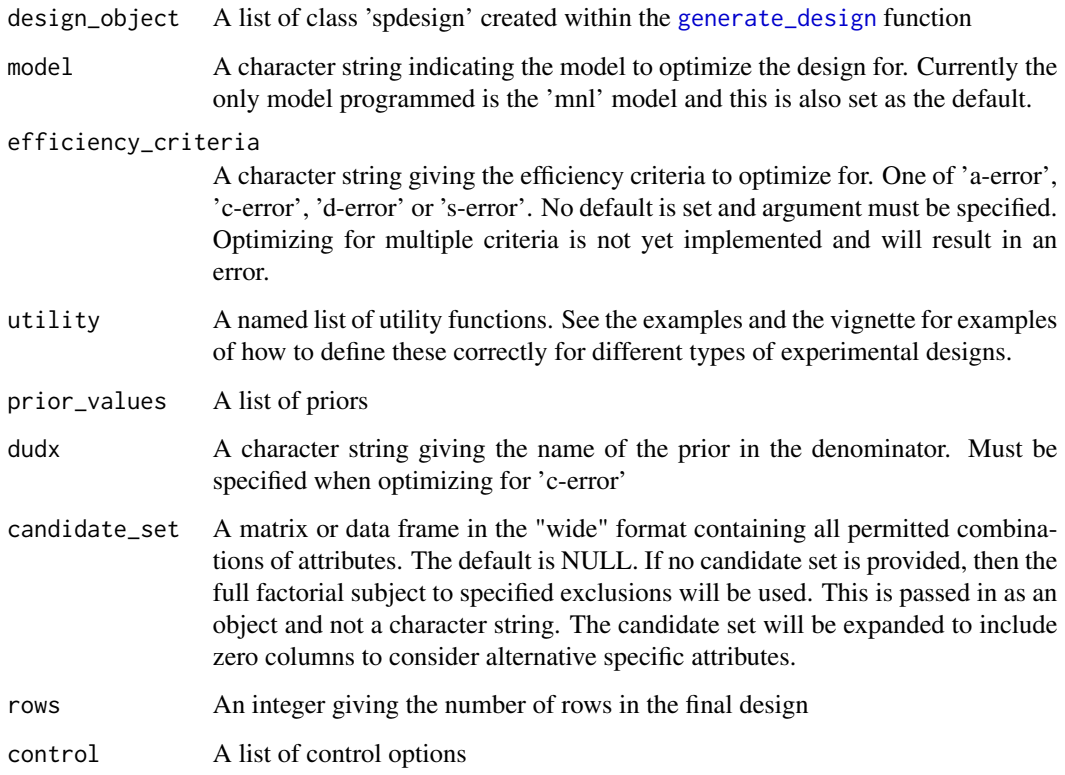

## Details

1) Create a random initial design and evaluate it. 2) Swap the first row of the design candidate with the first row of the candidate set. 3) If no better candidate is found, try the second row of the candidate set. Keep trying new rows of the candidate set until an improvement is found. 4) If a better candidate is found, then we try to swap out the next row in the design candidate with the first row of the candidate set. Keep repeating the previous step. 5) When all rows of the design candidate has been swapped once, reset the counter and work through the design candidate and candidate set again. 6) The algorithm terminates after a pre-determined number of iterations or when a pre-determined efficiency threshold has been found.

NOTE: I have not yet implemented a duplicate check! That is, I do not check whether the "same" choice rows are included but with the order of alternatives swapped. This can be achieved by further restricting the candidate set prior to searching for designs. That said, "identical" choice rows will not provide much additional information and should be excluded by default in the search process.

#### Value

A list of class 'spdesign'

<span id="page-27-0"></span>fits\_lvl\_occurrences *Test whether a design candidate fits the constraints imposed by the level occurrences*

#### Description

Test whether a design candidate fits the constraints imposed by the level occurrences

#### Usage

```
fits_lvl_occurrences(utility, x, rows)
```
#### Arguments

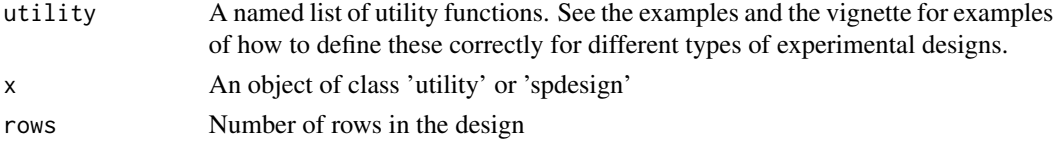

#### Value

A boolean equal to TRUE if attribute level balanced

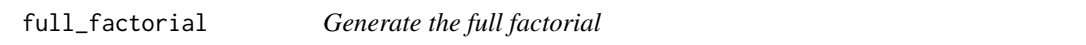

## Description

The function is a wrapper around [expand.grid](#page-0-0) and generates the full factorial given the supplied attributes. The attributes can either be specified directly by the user or extracted from the list of utility functions using.

#### Usage

```
full_factorial(attrs)
```
## Arguments

attrs A named list of attributes and their levels

#### Details

The full factorial is often used as the starting point to generate a candidate set. Note that the full factorial will include unrealistic and completely dominated alternatives. It is therefore advised to use a subset of the full factorial as a candidate set. The user can call full\_factorial and create a subset that is passed to [generate\\_design](#page-28-1) using the 'candidate\_set' parameter, or supply a set of restrictions through the 'restrictions' argument.

<span id="page-28-0"></span>generate\_design 29

## Value

A matrix containing the full factorial

#### Examples

```
opts <- list(
 level_balance = FALSE,
 tasks = 10)
attrs <- list(
 a1 = 1:5,
 a2 = c(0, 1)\lambdafull_factorial(attrs)
V \leftarrow list(alt1 = "b_a1[0.1] * a1[1:5] + b_a2[-2] * a2[c(0, 1)]",
  alt2 = "b_a1 \t * a1 + b_a2 \t * a2")
attrs <- expand_attribute_levels(V)
full_factorial(attrs)
```
<span id="page-28-1"></span>generate\_design *Generate an efficient experimental design*

#### Description

The function generates efficient experimental designs. The function takes a set of indirect utility functions and generates efficient experimental designs assuming that people are maximizing utility.

#### Usage

```
generate_design(
 utility,
  rows,
  model = "mnl",efficiency_criteria = c("a-error", "c-error", "d-error", "s-error"),
  algorithm = c("federov", "rsc", "random"),
  draws = c("pseudo-random", "mlhs", "standard-halton", "scrambled-halton",
    "standard-sobol", "scrambled-sobol"),
  R = 100.
  dudx = NULL,
  candidate_set = NULL,
  exclusions = NULL,
 control = list(cores = 1, max\_iter = 10000, max\_relabel = 10000, max\_no\_improve =
```

```
1e+05, efficiency_threshold = 0.1, sample_with_replacement = FALSE)
```
## Arguments

)

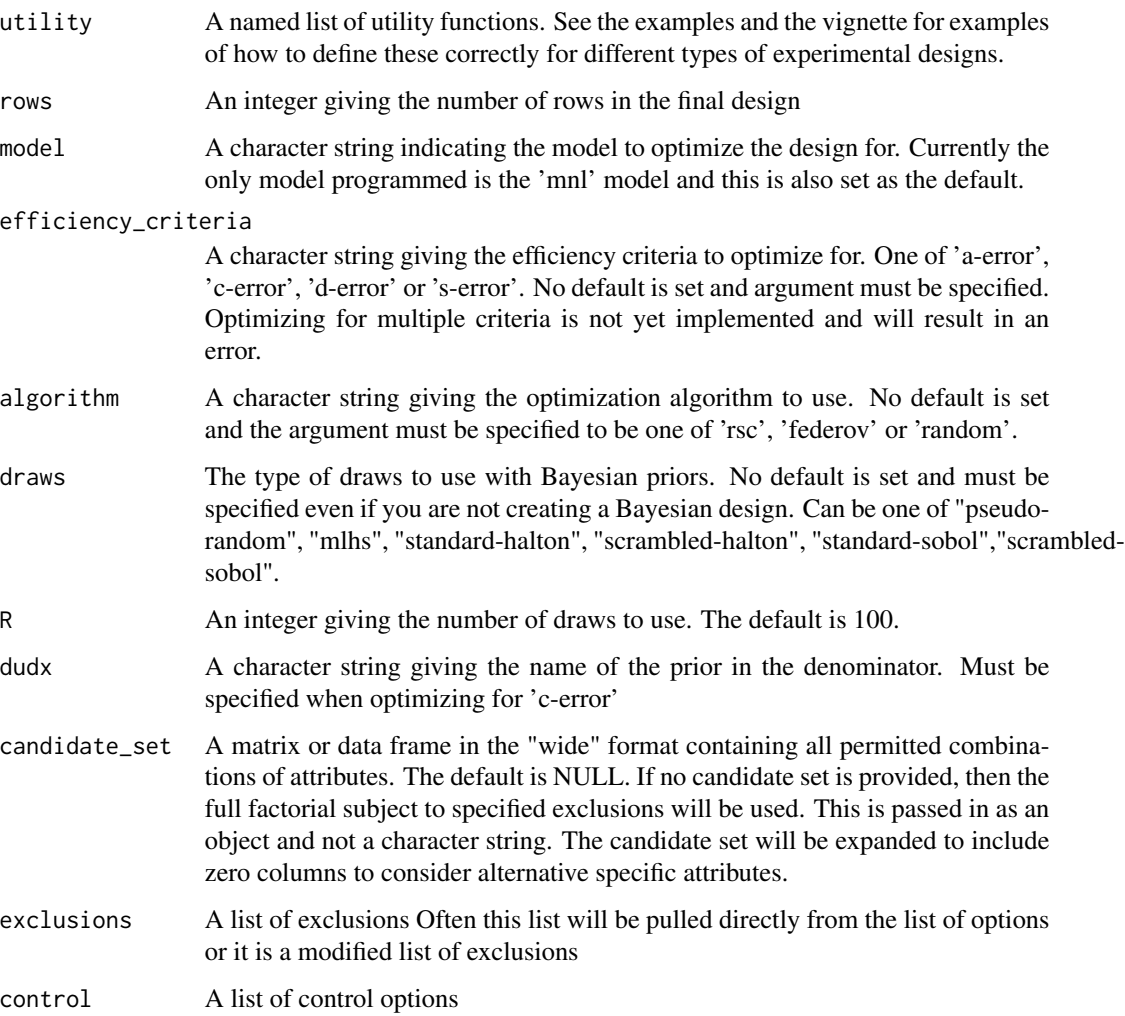

## Details

No assumptions are made with respect to default values and it is up to the user to specify optimization criteria, optmization routines, draws to use for Bayesian priors and more.

## Value

An object of class 'spdesign'

<span id="page-30-0"></span>generate\_rsc\_candidate

*Generates a candidate for the RSC algorithm*

## Description

Creates a design candidate by assuming attribute level balance. Will work out the minimum level of times an attribute must occur for level balance. If level balance cannot be achieved the function will systematically add level occurrences to get as close as possible to attribute level balance.

#### Usage

generate\_rsc\_candidate(utility, rows)

## Arguments

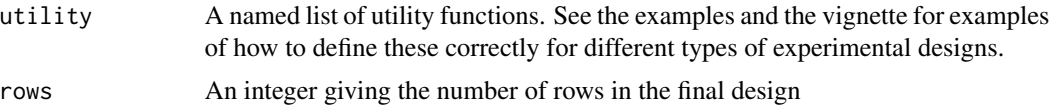

#### Value

A data.frame with rows equal to the number of choice tasks and columns equal to the number of attributes in the 'wide' format

has\_bayesian\_prior *Tests whether the utility expression contains Bayesian priors*

## Description

This is particularly useful for flow-control

#### Usage

```
has_bayesian_prior(string)
```
## Arguments

string A string or list of strings

## Value

A boolean equal to 'TRUE' if we have Bayesian priors

<span id="page-31-0"></span>has\_random\_parameter *Tests whether the utility expression contains random parameters*

## Description

This is particularly useful for flow-control

## Usage

```
has_random_parameter(string)
```
## Arguments

string A string or list of strings

## Value

A boolean equal to 'TRUE' if we have random parameters

is\_balanced *Tests whether a utility function is balanced*

## Description

Tests whether there is an equal number of opening and closing brackets in the utility functions.

## Usage

```
is_balanced(string, open, close)
```
## Arguments

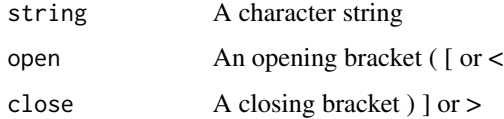

## Value

A boolean equal to 'TRUE' if the utility expression is balanced

<span id="page-32-0"></span>

Creates a list of lookup tables for attribute level occurrence.

## Usage

lvl\_occurrences(utility, rows, level\_balance)

## Arguments

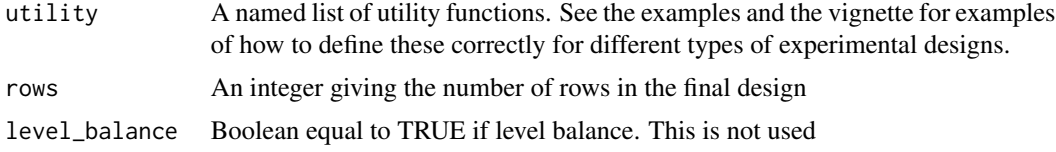

#### Value

A list the length of the expanced attribute levels. Each list element is a lookup table where the names of the table is the attribute level and the element the number of times the minimum number of times the level occurs.

make\_draws *Make random draws*

## Description

A common interface to creating a variety of random draws used to simulate the log likelihood function

## Usage

```
make_draws(n_ind, n_draws, n_dim, seed, type)
```
## Arguments

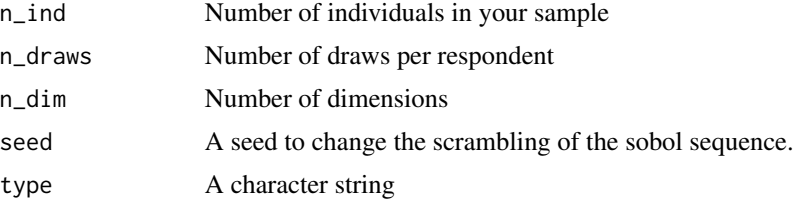

#### <span id="page-33-0"></span>Value

A matrix of dimensions n\_ind\*n\_draws x n\_dim of standard uniform draws

## Examples

```
n_ind <- 10
n_draws <- 5
n\_dim \leq -3draws <- make_draws(n_ind, n_draws, n_dim, seed = 10, "scrambled-sobol")
head(draws)
draws <- make_draws(n_ind, n_draws, n_dim, seed = 10, "scrambled-halton")
head(draws)
```
#### make\_mlhs *Make Modified Latin Hypercube Draws*

#### Description

Make Modified Latin Hypercube Draws

#### Usage

```
make_mlhs(n_ind, n_draws, n_dim)
```
#### Arguments

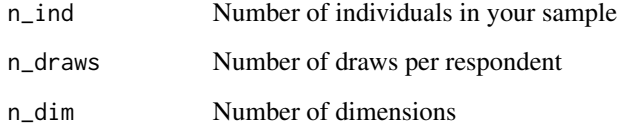

## References

Hess, S., Train, K. E. & Polak, J. W., 2006, On the use of a Modified Latin Hypercube Sampling (MLHS) method in the estimation of a Mixed Logit Model for vehicle choice, Transportation Research Part B, 40, pp. 147-163

<span id="page-34-0"></span>make\_pseudo\_random *Make pseudo random draws*

#### Description

Wrapper for runif to create a common interface

#### Usage

make\_pseudo\_random(n\_ind, n\_draws, n\_dim)

#### Arguments

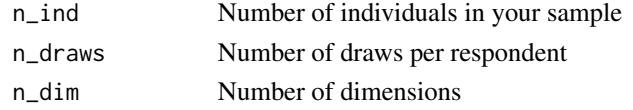

make\_scrambled\_halton *Make scrambled Halton draws*

#### Description

A function for creating scrambled Halton draws. The code is a translation of the [GAUSS](http://www.caee.utexas.edu/prof/b codes written by Professor Chandra Bhat. Note that the maximum number of dimensions for the scrambled Halton draws is limited to 16. This is because only permutations up to prime 16 are included in the permutation matrix. Extending to more than 16 dimensions can be achieved by including a different permutation matrix.

## Usage

make\_scrambled\_halton(n\_ind, n\_draws, n\_dim)

#### **Arguments**

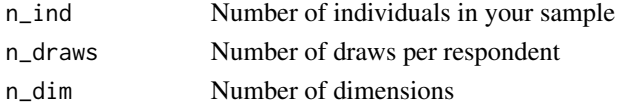

#### Details

The permutations are based on the Braaten-Weller algorithm.

## References

Bhat, C. n\_draws., 2003, Simulation Estimation of Mixed Descrete Choice Models Using Randomized and Scrambled Halton Sequences, Transportation Research Part B, 9, pp. 837-855

<span id="page-35-0"></span>Wrapper function for sobol() from randtoolbox to create a common interface. Owen + Fazure\_Tezuka Scrambling

## Usage

```
make_scrambled_sobol(n_ind, n_draws, n_dim, seed = seed)
```
## Arguments

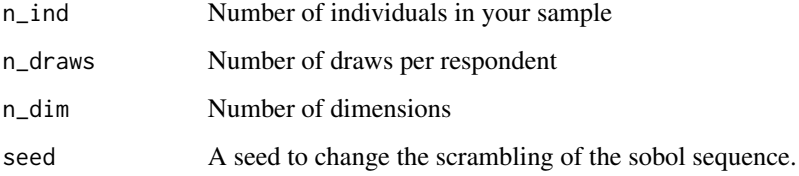

make\_standard\_halton *Wrapper for halton()*

## Description

Wrapper function for halton() from randtoolbox to create a common interface

## Usage

```
make_standard_halton(n_ind, n_draws, n_dim)
```
## Arguments

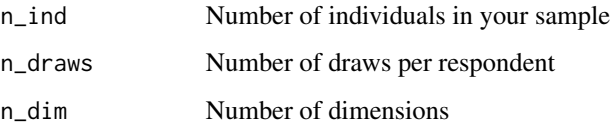

<span id="page-36-0"></span>Wrapper function for sobol() from randtoolbox to create a common interface

#### Usage

make\_standard\_sobol(n\_ind, n\_draws, n\_dim, seed = seed)

## Arguments

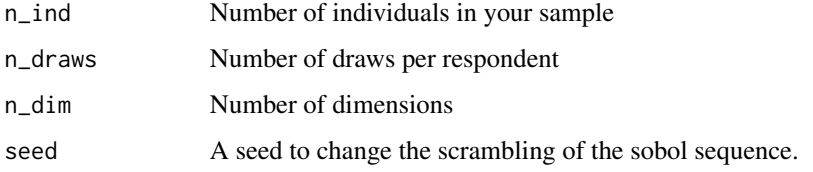

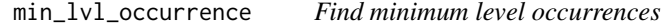

## Description

Find minimium level occurrences. This is useful to ensure/approximate attribute level balance in designs using the Modified Federov Algorithm or the Random design algorithms.

## Usage

```
min_lvl_occurrence(x, rows)
```
## Arguments

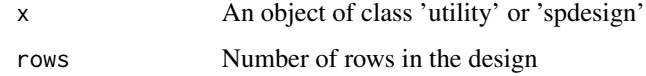

## Value

A list of minimum level occurrences for the attribute levels

<span id="page-37-0"></span>

Find the number of levels for each attribute

#### Usage

nlvls(x)

## Arguments

x An object of class 'utility' or 'spdesign'

#### Value

A list with the number of levels for each attribute

<span id="page-37-1"></span>normal *Evaluating a distribution*

#### <span id="page-37-2"></span>Description

The function returns its arguments as a named list. The function is used inside the utility functions. It is transformed to an expression using [parse](#page-0-0) and evaluated using [eval](#page-0-0). This ensures that in the case of an RPL with Bayesian priors, recursion is handled automatically. This significantly simplifies translating the utility function to lists of parameters to use when optimizing the designs. It is also less error prone.

#### Usage

```
normal(mu, sigma)
normal_p(mu, sigma)
lognormal(mu, sigma)
lognormal_p(mu, sigma)
triangular(mu, sigma)
triangular_p(mu, sigma)
uniform(mu, sigma)
uniform_p(mu, sigma)
```
#### <span id="page-38-0"></span>occurrences 39

#### Arguments

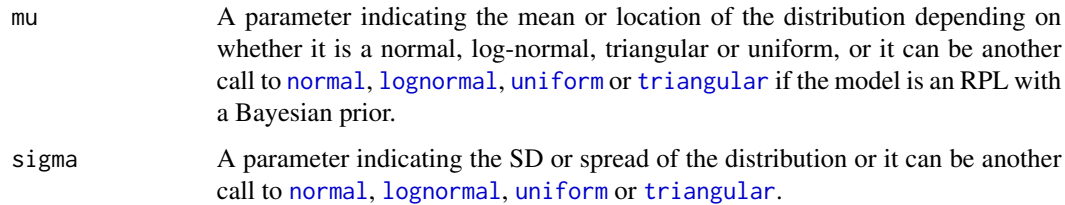

## Value

A list of parameters

## Functions

- normal(): The normal distribution
- normal\_p(): The normal distribution when applied to a prior
- lognormal(): The log normal distribution
- lognormal\_p(): The log-normal distribution when applied to a prior
- triangular(): The triangular distribution
- triangular\_p(): The triangular distribution when applied to a prior
- uniform(): The uniform distribution
- uniform\_p(): The uniform distribution when applied to a prior

## occurrences *Extract or set attribute level occurrences*

## Description

This function will set the range of attribute level occurrences equal to to the size of the design. This is equivalent to fully letting go of attribute level balance. Letting go of attribute level balance is the default behavior for the Modified Federov algorithm and the Random algorithm.

## Usage

occurrences(x, rows)

#### Arguments

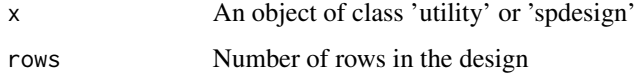

## <span id="page-39-0"></span>Details

If restrictions are placed on attribute level occurrence in the utility function, then this function will extract these and add them to the output.

Notice that specifying restrictions in the utility function only matters for the Modified Federov and Random algorithms and will in general result in a less efficient design.

## Value

A named list of lists where the outer list is for the attributes and the inner list, the levels of each attribute and the number or range of times they can occur

prepare\_priors *Prepare the list of priors*

## Description

Prepare the list of priors

## Usage

prepare\_priors(utility, draws, R)

## Arguments

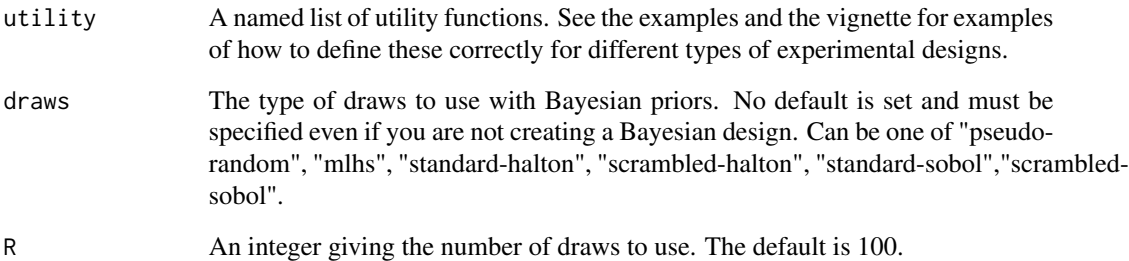

## Value

A list of priors

<span id="page-40-0"></span>print.spdesign *A generic function for printing an 'spdesign' object*

## Description

A generic function for printing an 'spdesign' object

#### Usage

## S3 method for class 'spdesign'  $print(x, \ldots)$ 

## Arguments

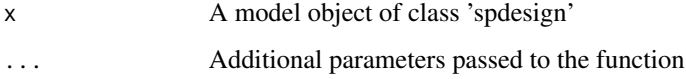

## Value

No return value. Prints the 'spdesign' object.

<span id="page-40-1"></span>print\_efficiency\_criteria

*Creates a printable version of the efficiency criteria*

## Description

The function prints a string of efficiency criteria to the console and highlights the color of the considered efficiency criteria. Effectively it is a wrapper around multiple calls to [cat](#page-0-0).

## Usage

```
print_efficiency_criteria(
  iter,
  values,
  criteria,
  digits = 4,
  padding = 10,
  efficiency_criteria
\mathcal{E}
```
## <span id="page-41-0"></span>Arguments

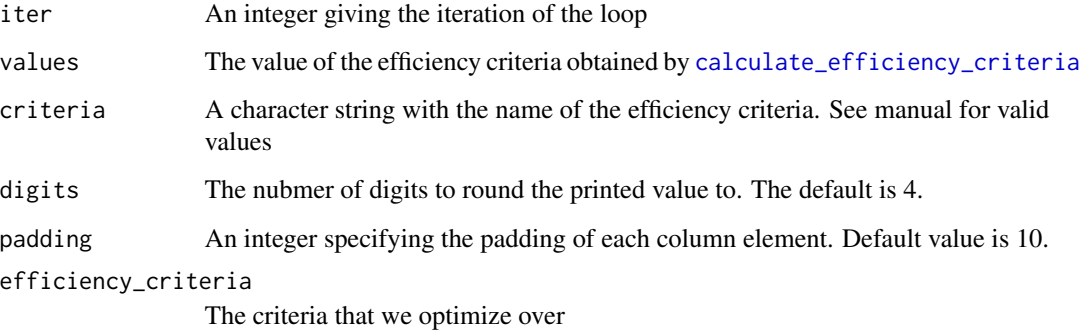

## Value

A character string.

<span id="page-41-1"></span>print\_initial\_header *Prints the initial header for the table of results*

## Description

The function prints the initial header for the console output and colors in the criteria used for optimization. Effectively, the function makes multiple calls to [cat](#page-0-0).

## Usage

```
print_initial_header(efficiency_criteria, padding = 10, width = 80)
```
## Arguments

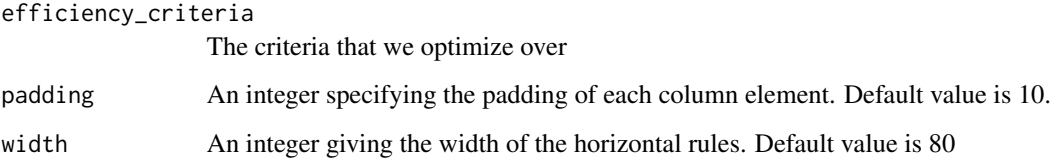

## Value

Noting

<span id="page-42-0"></span>print\_iteration\_information

*Prints iteration information*

## Description

Prints iteration information every time a better design is found. The function wraps around [print\\_initial\\_header](#page-41-1) and [print\\_efficiency\\_criteria](#page-40-1). This reduces the number of if-statements and function calls within [generate\\_design](#page-28-1) in an attempt simplify code maintenance.

## Usage

```
print_iteration_information(
  iter,
 values,
  criteria,
 digits = 4,
 padding = 10,
 width = 80,
  efficiency_criteria
)
```
## Arguments

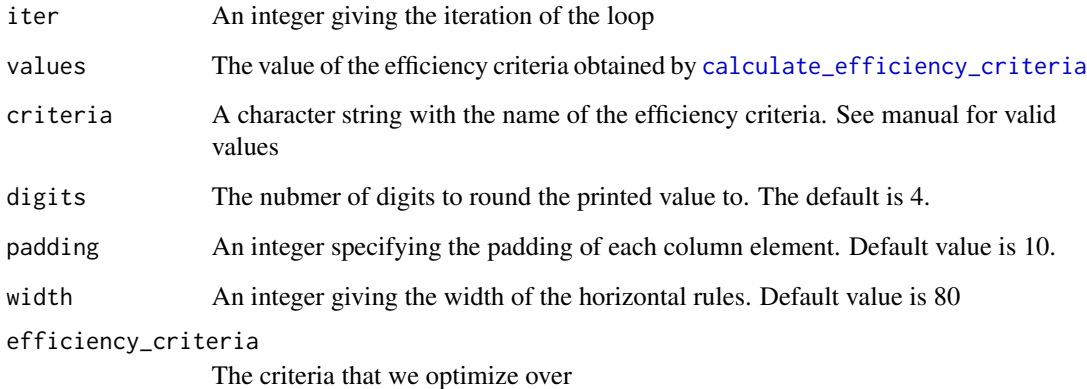

## Value

Nothing

<span id="page-43-0"></span>

Generic for extracting the vector of priors

## Usage

priors(x)

## Arguments

x An object of class 'utility' or 'spdesign'

#### Value

A list of named priors used in the optimization

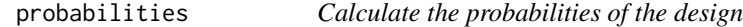

## Description

Will take the design object and calculate the probabilities of each alternative and choice tasks.

## Usage

```
probabilities(x)
```
#### Arguments

x An 'spdesign' object.

## Details

Using Bayesian priors the average across the prior distribution will be used.

Using the specific type of model, either the MNL or RPL probs will be returned.

## Value

A matrix of probabilities for each alternative and choice task.

<span id="page-44-0"></span>probabilities\_mnl *Calculate the MNL probabilities*

## Description

Calculate the MNL probabilities

#### Usage

```
probabilities_mnl(x)
```
## Arguments

x An 'spdesign' object.

## Value

A matrix of probabilities for each alternative and choice task. With Bayesian priors the return is the average probabilites over the prior distribution

radical\_inverse *Compute the radical inverse*

## Description

Equation 2 in Bhat (2003)

#### Usage

radical\_inverse(n\_dim, primes, count, digit, perms)

#### Arguments

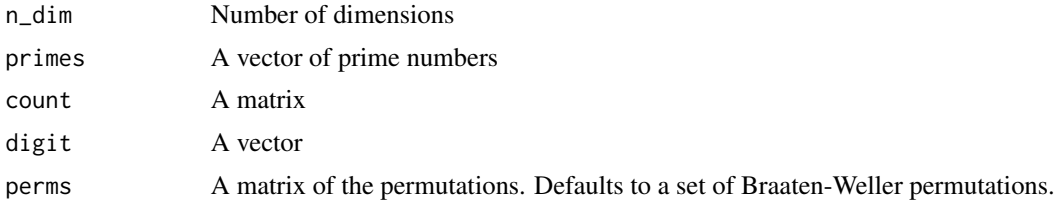

#### References

Bhat, C. n\_draws., 2003, Simulation Estimation of Mixed Descrete Choice Models Using Randomized and Scrambled Halton Sequences, Transportation Research Part B, 9, pp. 837-855

<span id="page-45-0"></span>

Generates a random design by sampling from the candidate set each update of the algorithm.

## Usage

```
random(
 design_object,
 model,
 efficiency_criteria,
 utility,
 prior_values,
 dudx,
 candidate_set,
 rows,
  control
```
## Arguments

)

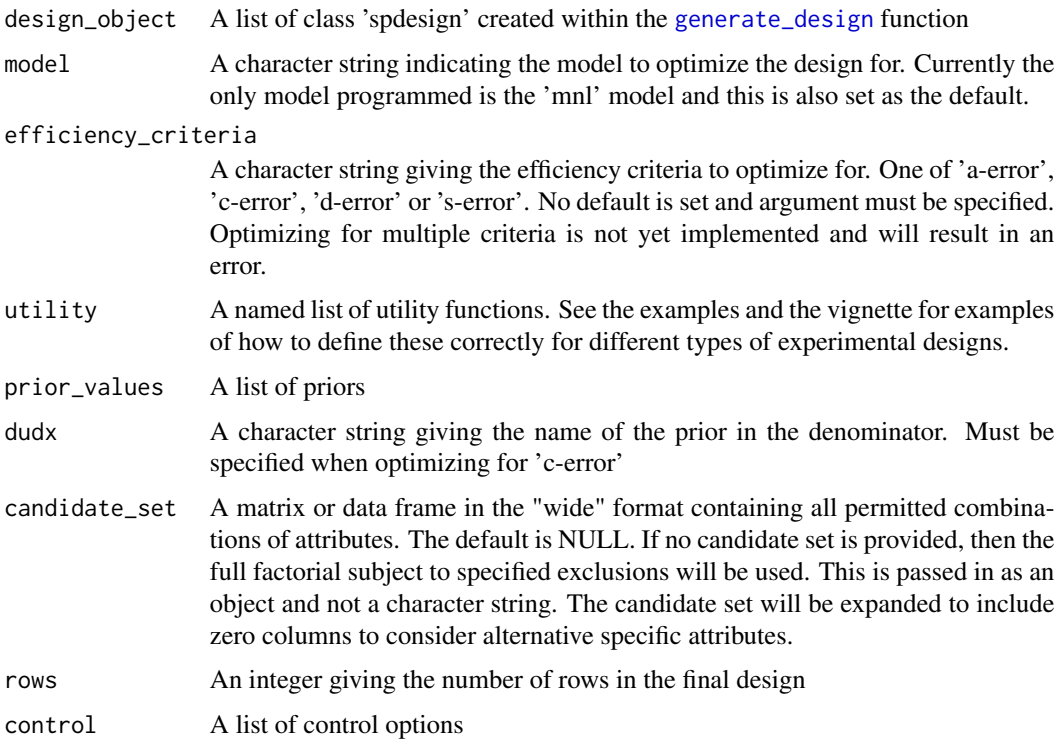

## <span id="page-46-0"></span>Details

With no restrictions placed, this type of design will only consider efficiency. There is no guarantee that you will achieve attribute level balance, nor that all attribute levels will be present. More efficient designs tend to have more extreme trade-offs.

## Value

A list of class 'spdesign'

random\_design\_candidate

*Create a random design\_object candidate*

## Description

Sample from the candidate set to create a random design\_object.

## Usage

random\_design\_candidate(utility, candidate\_set, rows, sample\_with\_replacement)

## Arguments

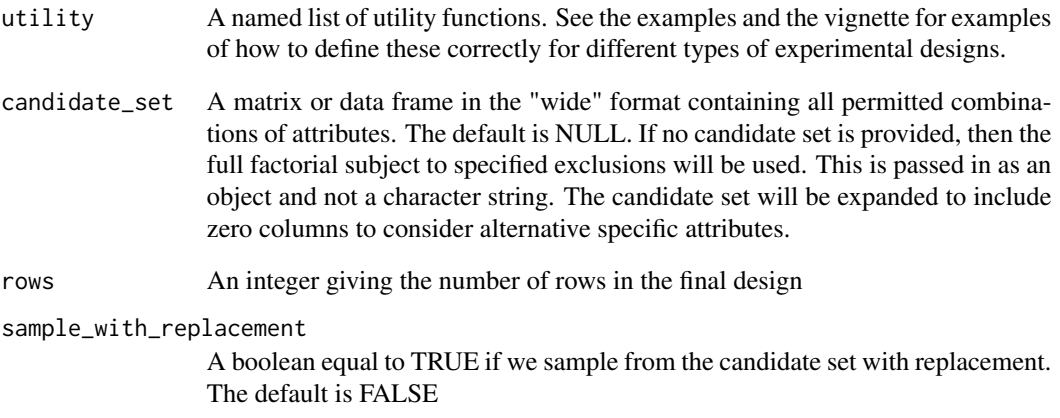

<span id="page-47-2"></span><span id="page-47-0"></span>

Relabels the attribute levels to create a new design candidate. For example, if the column contains the levels  $(1, 2, 1, 3, 2, 3)$  and 1 and 3 are relabeled, then the column becomes  $(3, 2, 3, 1, 2, 1)$ , i.e. 1 becomes 3 and 3 becomes 1.

#### Usage

relabel(x)

#### Arguments

x A vector of attribute levels

#### Details

Will randomly sample 2 attribute levels that will be relabeled and the relabeling is done independently for each column, which implies that the same attribute will be relabeled differently depending on which alternative it belongs to.

#### References

Hensher, D. A., Rose, J. M. & Greene, W., 2005, Applied Choice Analysis, 2nd ed., Cambridge University Press

<span id="page-47-1"></span>remove\_all\_brackets *Removes all brackets*

#### Description

Takes a string as input and removes everything between square and round brackets. The function wraps around [remove\\_square\\_brackets](#page-49-1) and [remove\\_round\\_brackets](#page-48-1). To avoid problems, we first remove square brackets.

#### Usage

```
remove_all_brackets(string)
```
#### **Arguments**

string A character string

## Value

A string without brackets

<span id="page-48-0"></span>

Removes the parameter from the utility string

#### Usage

```
remove_prior(prior, string)
```
## Arguments

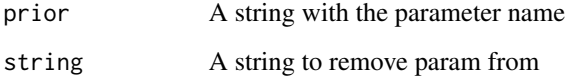

<span id="page-48-1"></span>remove\_round\_brackets *Remove round bracket*

## Description

Removes everything between (and including) round brackets. We negating matches with I(), since this is R's interaction operator.

## Usage

```
remove_round_brackets(string)
```
## Arguments

string A character string

## Details

(?<!I) - A negative lookbehind for I

<span id="page-49-1"></span><span id="page-49-0"></span>remove\_square\_brackets

*Remove square bracket*

## Description

Removes everything between (and including) square brackets

## Usage

remove\_square\_brackets(string)

## Arguments

string A character string

remove\_whitespace *Remove all white spaces*

## Description

Takes a string as an input and removes all whitespaces in the string

## Usage

```
remove_whitespace(string)
```
## Arguments

string A character string

## Value

A character vector with no white spaces

<span id="page-50-0"></span>

Repeats each column of the matrix or data frame 'x' a number of times equal to 'times'.

## Usage

rep\_cols(x, times)

#### Arguments

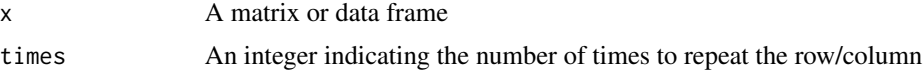

## Value

A matrix or data.frame depending on the type of the input

## Examples

test\_matrix <- matrix(runif(12), 4) rep\_cols(test\_matrix, 2)

rep\_rows *Repeat rows*

## Description

Repeats each row in the matrix or data frame 'x' a number of times equal to 'times'.

## Usage

rep\_rows(x, times)

#### Arguments

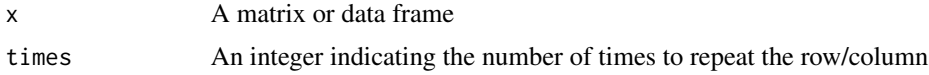

## Value

A matrix or data.frame depending on type of the input

## <span id="page-51-0"></span>Examples

```
test_matrix <- matrix(runif(12), 4)
rep_rows(test_matrix, 2)
```
rsc *Make a design candidate based on the rsc algorithm*

## Description

Depending on the setting the function calls a combination of [relabel](#page-47-2), [swap](#page-54-1) and [cycle](#page-13-1) to create new design candidates. The code is intentionally written modular to allow for all special cases of the algorithm.

## Usage

```
rsc(
  design_object,
 model,
 efficiency_criteria,
 utility,
  prior_values,
  dudx,
  candidate_set,
 rows,
  control
)
```
## Arguments

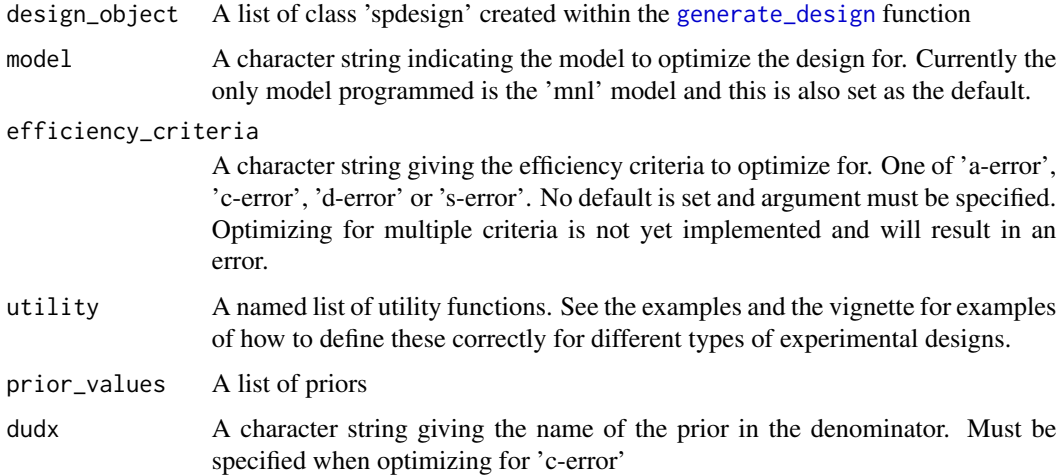

<span id="page-52-0"></span>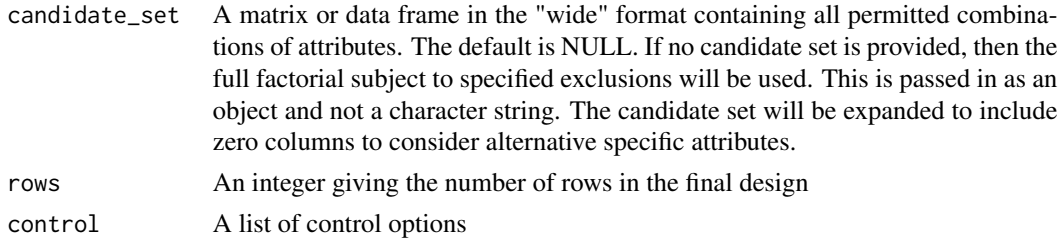

set\_default\_level\_occurrence

*Sets the default level occurrence in an attribute level balanced design*

#### Description

The function sets the default level occurrence of an attribute when a design is restricted to be attribute level balanced. If the design cannot be attribute level balanced, then the restriction will be relaxed for each attribute failing to meet this criteria. Specifically, the code will impose a minimum range of how often an attribute level can occur. This will secure that the design is near attribute level balanced. In this case a warning is issued.

#### Usage

set\_default\_level\_occurrence(n\_lvls, rows)

#### Arguments

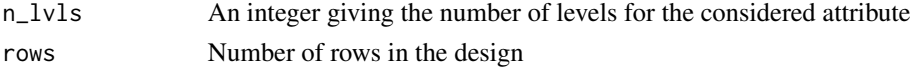

#### Value

A named list of lists where the top level gives the attribute and the lower level gives the times or range each attribute level should occur in the design

set\_default\_options *Validate design opt*

## Description

The function takes the list of design options and adds default values where none are specified. This function is exported, but is not intended to be called by the user of the package. The function is called from within [generate\\_design](#page-28-1) to populate the list with sensible defaults

#### Usage

set\_default\_options(opts\_input)

#### <span id="page-53-0"></span>Arguments

opts\_input A list of user supplied design options

## Value

A list of design options populated by sensible default values

shuffle *Shuffle the order of points in the unit interval.*

## Description

Shuffle the order of points in the unit interval.

#### Usage

shuffle(x)

## Arguments

x A vector

summary.spdesign *Create a summary of the experimental design*

## Description

Create a summary of the experimental design

## Usage

## S3 method for class 'spdesign' summary(object, ...)

#### Arguments

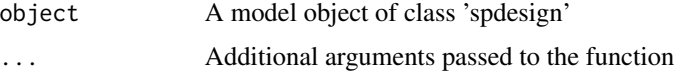

## Value

No return value. Prints a summary of the 'spdesign' object to the console

<span id="page-54-1"></span><span id="page-54-0"></span>

Swaps the order of the attributes to create a new design candidate. For example, if the attributes in the first and fourth choice situation (row) are swapped, then (1, 2, 1, 3, 2, 3) becomes( 3, 2, 1, 1, 2, 3).

#### Usage

swap(x)

## Arguments

x A vector of attribute levels

## Details

The algorithm randomly samples 2 row positions that are swapped and the swaps are independent across attributes and alternatives

## References

Hensher, D. A., Rose, J. M. & Greene, W., 2005, Applied Choice Analysis, 2nd ed., Cambridge University Press

too\_small *Check if the design is too small*

## Description

Uses the formula of  $T^*$  (J - 1) to check if the design is large enough to identify the parameters of the utility function.

#### Usage

too\_small(x, rows)

## Arguments

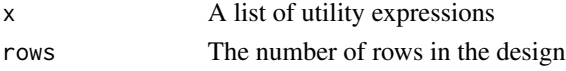

## Value

A boolean equal to 'TRUE' if the design is too small

<span id="page-55-0"></span>transform\_distribution

*Transform distribution*

## Description

Transform distribution

## Usage

transform\_distribution(mu, sigma, eta, type)

## Arguments

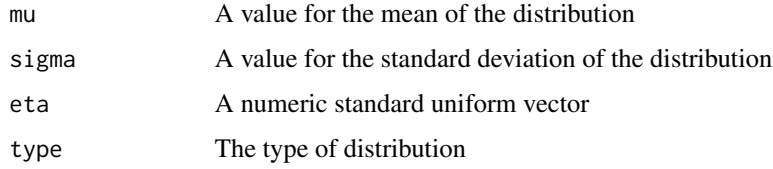

## Value

A vector with the transformed distribution given the parameters

transform\_lognormal *Transform to the lognormal distribution*

## Description

Transform to the lognormal distribution

## Usage

```
transform_lognormal(mu, sigma, eta)
```
## Arguments

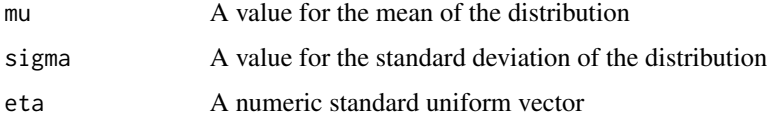

<span id="page-56-0"></span>Transform to the normal distribution

## Usage

transform\_normal(mu, sigma, eta)

## Arguments

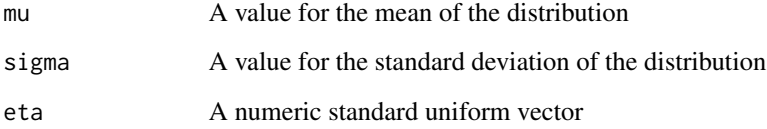

transform\_triangular *Transform to the triangular distribution*

## Description

Transform to the triangular distribution

## Usage

```
transform_triangular(mu, sigma, eta)
```
## Arguments

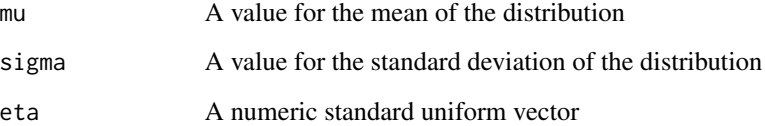

<span id="page-57-0"></span>transform\_uniform *Transform to the uniform distribution*

#### Description

Transform to the uniform distribution

#### Usage

transform\_uniform(mu, sigma, eta)

#### Arguments

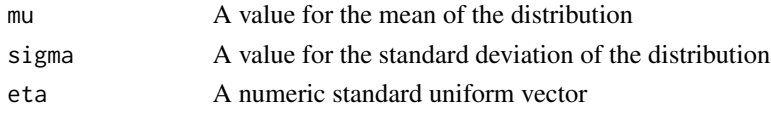

<span id="page-57-1"></span>update\_utility *Update the utility function*

#### Description

Updates the utility function to consider dummy coded attributes. It will expand the dummy-coding to K-1 dropping the lowest level. This is consistent with standard practice.

#### Usage

update\_utility(x)

## Arguments

x An object of class utility

#### Details

The function is called prior to evaluating designs if dummy-coded attributes are present in the utility function. This is because the utility function is evaluated in the context of the design environment and must be added there

Important to note about the naming of the expanded priors and attributes: The names for the attributes will be attached with the level of the factor, whereas the prior will be named corresponding to the level, e.g., 2, 3, 4. This is simply the result of the difference between how it's extracted from the utility functions and how model.matrix creates names.

#### Value

An updated cleaned utility expression

<span id="page-58-0"></span>utility\_formula *Create formulas from the utility functions*

#### Description

Create formulas from the utility functions such that we can create correct model matrices.

## Usage

```
utility_formula(x)
```
## Arguments

x An object of class utility

#### Details

Note that this function should be used on a cleaned utility expression and \*\*not\*\* an updated utility expression. This is because we are converting dummy coded attributes to factors prior to calling [model.matrix](#page-0-0). This ensures that dummy coded attributes are correctly returned with the model matrix.

#### Value

A list of formula expressions for the utility functions

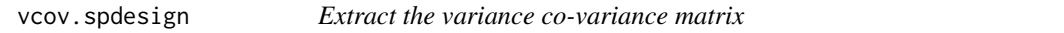

## Description

A generic method for extracting the variance covariance matrix from a design object

#### Usage

## S3 method for class 'spdesign' vcov(object, ...)

## Arguments

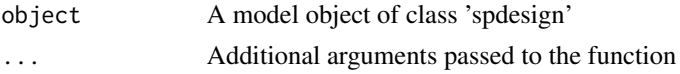

## Value

A matrix with row- and column names equal to the parameter names

# <span id="page-59-0"></span>**Index**

```
.onAttach, 4
```
all\_priors\_and\_levels\_specified, [4](#page-3-0) any\_duplicates, [5](#page-4-0) attribute\_level\_balance, [6](#page-5-0) attribute\_levels, [5](#page-4-0) attribute\_names, [6](#page-5-0)

block, [7](#page-6-0)

```
calculate_a_error, 8, 10
calculate_c_error, 8, 10
calculate_d_error, 9, 10
calculate_efficiency, 9
calculate_efficiency_criteria, 10, 42,
        43
calculate_s_error, 10, 11
cat, 41, 42
clean_utility, 12
coef.spdesign, 12
contains_dummies, 13
cor, 13, 13
cycle, 14, 52
```

```
define_base_x_j, 15
define_x_j, 15
derive_vcov, 8–11, 16, 16
derive_vcov_mnl, 16, 17
derive_vcov_rpl, 16, 17
digitize, 17
dummy_names, 18
```

```
eval, 38
evaluate_design_candidate, 9, 18
exclude, 19
expand.grid, 28
expand_attribute_levels, 20
extract_all_names, 20, 21
extract_attribute_names, 21
extract_distribution, 22
extract_level_occurrence, 22
```
extract\_named\_values, [23](#page-22-0) extract\_param\_distribution, [23](#page-22-0) extract\_param\_names, *[21](#page-20-0)*, [24](#page-23-0) extract\_prior\_distribution, [24](#page-23-0) extract\_specified, [25](#page-24-0) extract\_unparsed\_values, [25](#page-24-0) extract\_values, [26](#page-25-0)

federov, [26](#page-25-0) fits\_lvl\_occurrences, [28](#page-27-0) full\_factorial, [28](#page-27-0)

generate\_design, *[27,](#page-26-0) [28](#page-27-0)*, [29,](#page-28-0) *[43](#page-42-0)*, *[46](#page-45-0)*, *[52,](#page-51-0) [53](#page-52-0)* generate\_rsc\_candidate, [31](#page-30-0)

has\_bayesian\_prior, [31](#page-30-0) has\_random\_parameter, [32](#page-31-0)

is\_balanced, [32](#page-31-0)

lognormal, *[39](#page-38-0)* lognormal *(*normal*)*, [38](#page-37-0) lognormal\_p *(*normal*)*, [38](#page-37-0) lvl\_occurrences, [33](#page-32-0)

```
make_draws, 33
make_mlhs, 34
make_pseudo_random, 35
make_scrambled_halton, 35
make_scrambled_sobol, 36
make_standard_halton, 36
make_standard_sobol, 37
min_lvl_occurrence, 37
model.matrix, 59
```
nlvls, [38](#page-37-0) normal, [38,](#page-37-0) *[39](#page-38-0)* normal\_p *(*normal*)*, [38](#page-37-0)

occurrences, [39](#page-38-0)

parse, *[38](#page-37-0)*

#### $I$ NDEX 61

prepare\_priors , [40](#page-39-0) print.spdesign , [41](#page-40-0) print\_efficiency\_criteria , [41](#page-40-0) , *[43](#page-42-0)* print\_initial\_header , [42](#page-41-0) , *[43](#page-42-0)* print\_iteration\_information , [43](#page-42-0) priors , [44](#page-43-0) probabilities , [44](#page-43-0) probabilities\_mnl , [45](#page-44-0) radical\_inverse , [45](#page-44-0) random , [46](#page-45-0) random\_design\_candidate , [47](#page-46-0) relabel , [48](#page-47-0) , *[52](#page-51-0)* remove\_all\_brackets , *[20](#page-19-0)* , [48](#page-47-0) remove\_prior , [49](#page-48-0) remove\_round\_brackets , *[48](#page-47-0)* , [49](#page-48-0) remove\_square\_brackets , *[48](#page-47-0)* , [50](#page-49-0) remove\_whitespace , [50](#page-49-0) rep\_cols , [51](#page-50-0) rep\_rows , [51](#page-50-0) rsc , [52](#page-51-0) set\_default\_level\_occurrence , [53](#page-52-0) set\_default\_options , [53](#page-52-0) shuffle , [54](#page-53-0) str\_extract\_all , *[20](#page-19-0)* summary.spdesign , [54](#page-53-0) swap , *[52](#page-51-0)* , [55](#page-54-0) too\_small , [55](#page-54-0) transform\_distribution , [56](#page-55-0) transform\_lognormal , [56](#page-55-0) transform\_normal , [57](#page-56-0) transform\_triangular , [57](#page-56-0) transform\_uniform , [58](#page-57-0) triangular , *[39](#page-38-0)* triangular *(*normal *)* , [38](#page-37-0) triangular\_p *(*normal *)* , [38](#page-37-0) uniform , *[39](#page-38-0)* uniform *(*normal *)* , [38](#page-37-0) uniform\_p *(*normal *)* , [38](#page-37-0) update\_utility , *[12](#page-11-0)* , [58](#page-57-0) utility\_formula , [59](#page-58-0) vcov.spdesign, [59](#page-58-0)